# Around the world with iNaturalist

Lori Buffum, Certified Texas Master Naturalist, Gideon Lincecum Chapter Class of 2014

buffumhl@gmail.com

# Set up your iNaturalist profile and get the APP for your smartphone

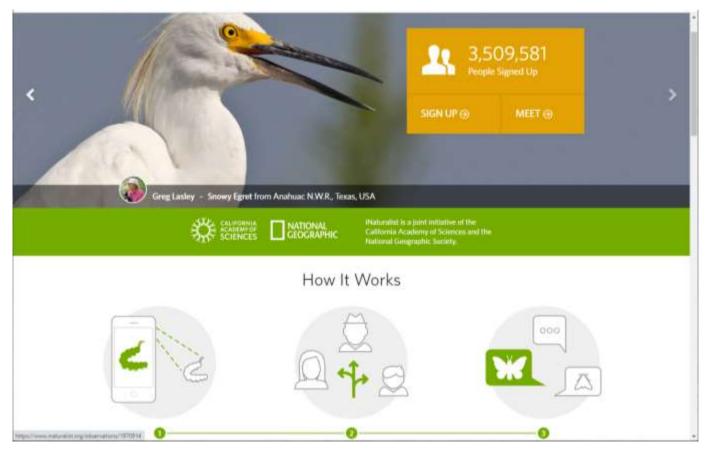

https://www.inaturalist.org/ or iNaturalist APP for iPhone or Android

## Take iNaturalist with you!

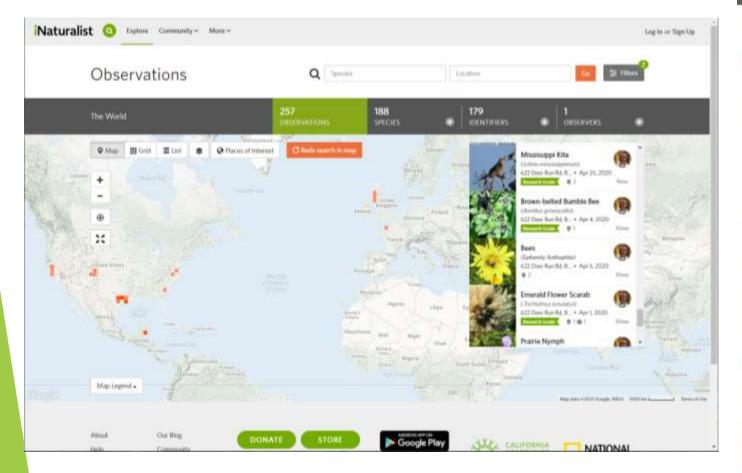

11:00 ...l 5G 🗊

#### inatwhitehaven

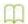

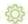

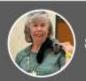

#### 882 Observations

|         | Red Admiral<br>Deer Run Rd, Bellville, TX, US               | 2 wk. ago |
|---------|-------------------------------------------------------------|-----------|
|         | Black Vulture<br>Deer Run Rd, Bellville, TX, US             | 1 mo. ago |
| V       | Eastern Tiger Swallowtail<br>Deer Run Rd, Bellville, TX, US | 1 mo. ago |
|         | Southern Carpenter Bee<br>Deer Run Rd, Bellville, TX, US    | 3 wk. ago |
|         | Gray Hairstreak<br>Deer Run Rd, Bellville, TX, US           | 3 WK. ego |
|         | Common Buckeye<br>Deer Run Rd, Bellville, TX, US            | 3 wk. agn |
|         | American Lady<br>Deer Run Rd, Bellville, TX, US             | 3 wk. ago |
| *       | Bold Jumping Spider<br>Deer Run Rd, Bellville, TX, US       | 2 mo. ago |
|         | Cottons<br>Deer Run Rd, Bellville, TX, US                   | 3 mp. agp |
|         | Clouded Skipper<br>Deer Run Rd, Bellville, TX, US           | 3 mo. ago |
|         | Western Honey Bee                                           | 3 mo. ago |
| Explore | Activity Observe Me                                         | Projects  |

#### The basic steps

- ► Take a picture
- Edit your picture on your smartphone
- Open iNaturalist APP
- Click Observe
- Select photo
- Add more details as needed (Location for example, or date/time if not indicated)

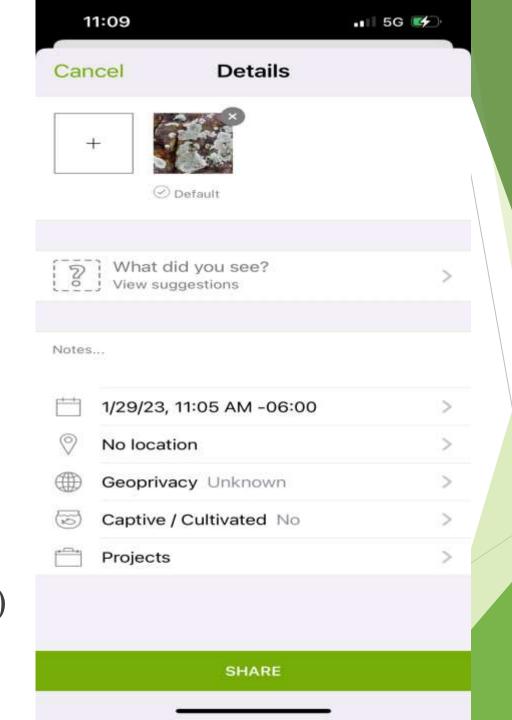

# The basic steps (continued)

- View suggestions
- Click circled i for information on each suggestion
- Once you think you have a match, click species name
- Click SHARE

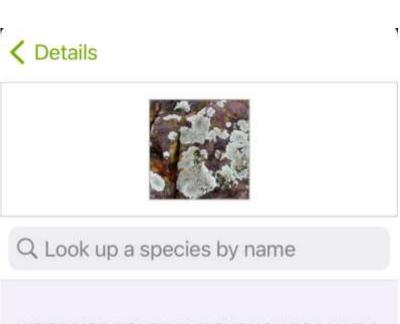

WE'RE NOT CONFIDENT ENOUGH TO MAKE A RECOMMENDATION, BUT HERE ARE OUR TOP SUGGESTIONS.

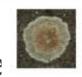

Stonewall Rim Lichen
Protoparmeliopsis muralis

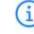

Visually Similar / Seen Nearby

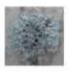

Star Rosette Lichen
Physcia stellaris
Visually Similar / Seen Nearby

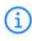

Golden-Teloschis Visually Sin

Golden-eye Lichen
Teloschistes chrysophthalmus
Visually Similar / Seen Nearby

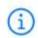

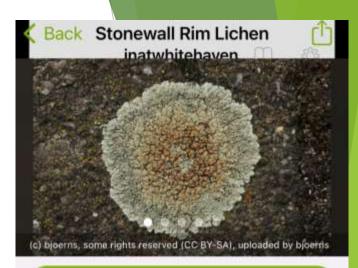

#### Select "Stonewall Rim Lichen"

#### Stonewall Rim Copy Scientific Nam

Protoparmeliopsis muralis

Lecanora muralis (Protoparmeliopsis muralis) is a waxy looking, pale yellowish green crustose lichen that usually grows in rosettes radiating from a center (placodioid) filled with disc-like yellowish-tan fruiting bodies (apothecia). It grows all over the world. It is extremely variable in its characteristics as a single taxon, and may represent a complex of species. The fruiting body parts have rims of tissue similar to that of the main nonfruiting body (thallus), which is called being lecanorine.... (Source: Wikipedia, Lecanora\_muralis, CC BY-SA 3.0)

MAP OF OBSERVATIONS

#### Join a Project - Share an Observation

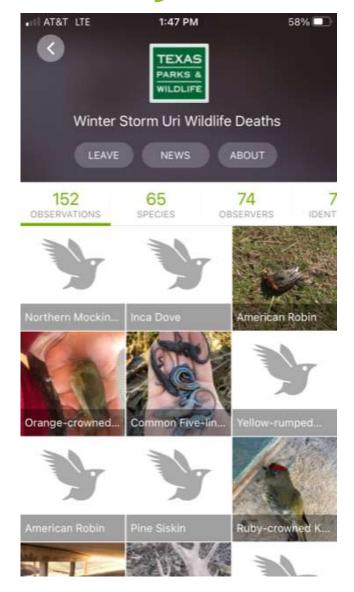

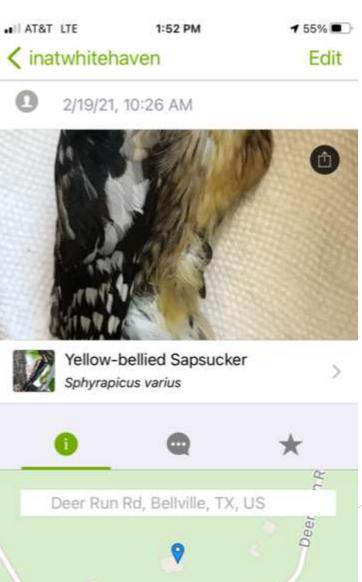

Community: confirming or correcting an observation or adding it to a project

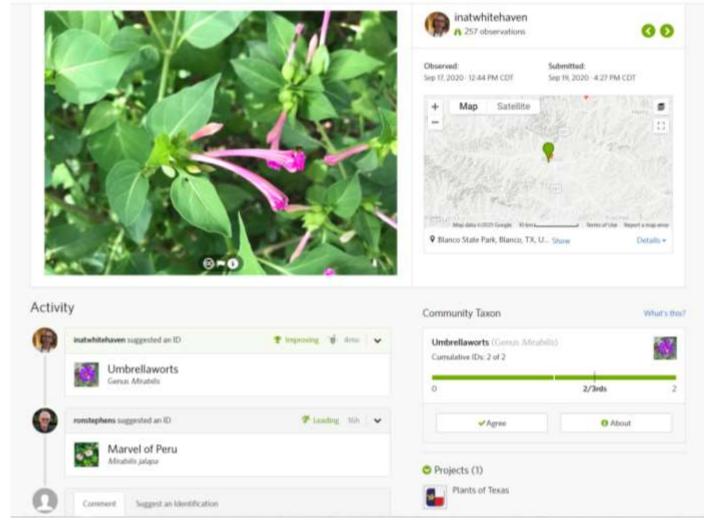

## An exciting morning

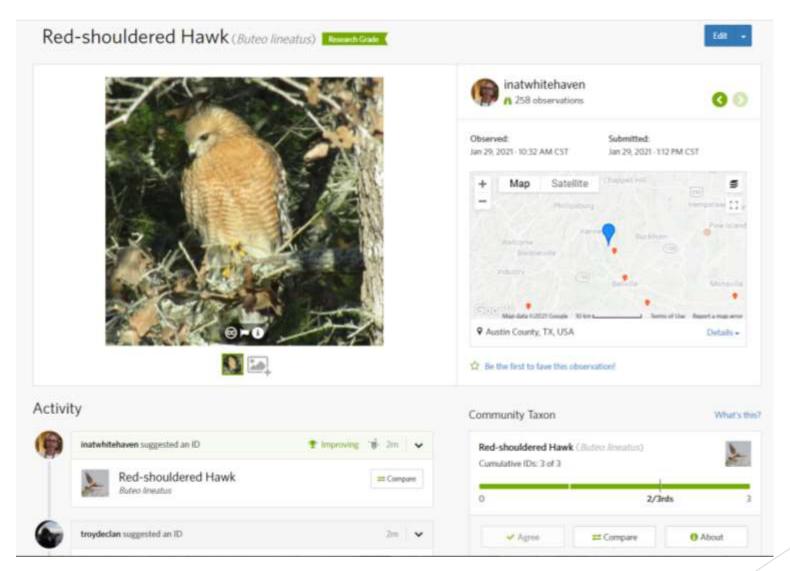

# Birding with the World - eBird

A citizen science activity

### Set up your eBird profile and get the APP

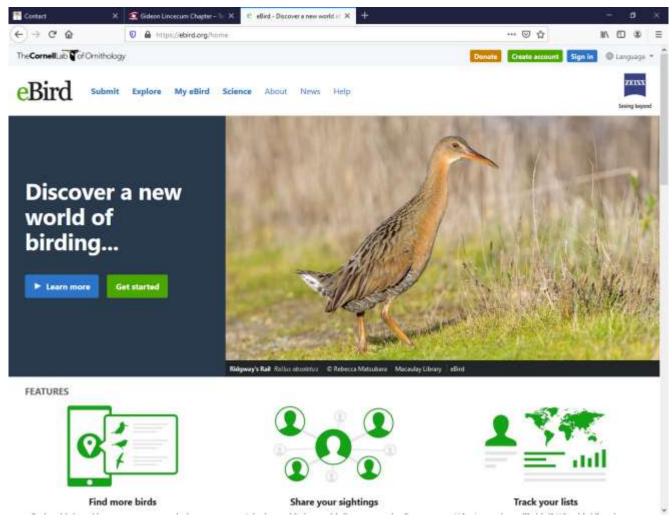

https://ebird.org/ and eBird App for iPhone or Android

# Open eBird APP to start "birding"

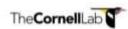

DATE

Feb 2, 2023

START TIME

12:16 PM

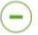

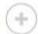

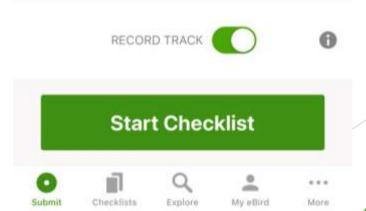

#### Type name of bird or select from list

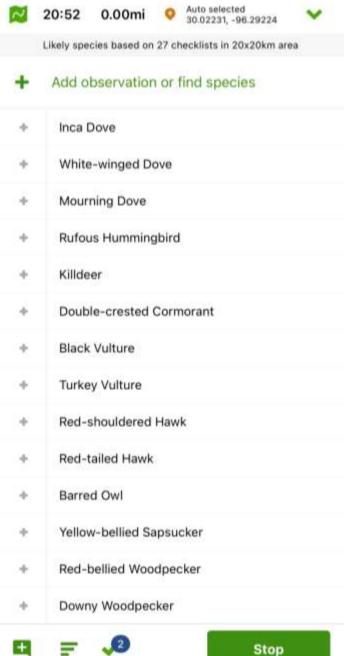

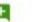

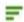

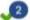

## Click on MerlinID to learn about that bird

- Enter number
- Choose breeding code
- Add any details you want
- Click on Merlin ID to learn about that bird
- Click Done to return to checklist

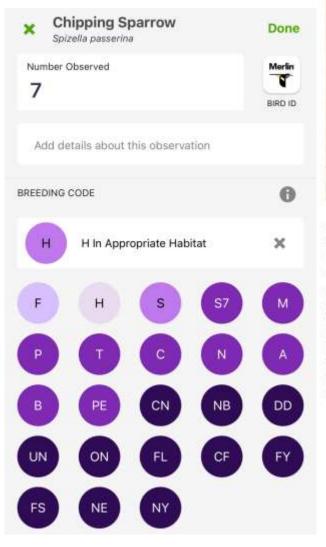

Close

#### Chipping Sparrow Spizella passerina

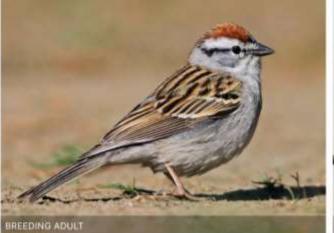

Small, slender sparrow with short bill and long, narrow tail. Plain grayish breast, rusty cap, and black eyeline in breeding season. Not as bright in winter, but still shows a brown cap and dark eyeline. Juveniles are extensively streaky. Common and widespread throughout most of North America. Usually found in open woodlands, scrubby areas, or even in suburban settings. Often gathers in flocks in fall and winter. Visits feeders. Frequently heard singing a fairly dry trill. Compare with similar Clay-colored, American Tree, and Brewer's sparrows, but look for Chipping Sparrow's gray rump and dark eyeline.

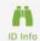

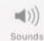

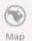

Add observations until you're ready to complete that checklist. Click Stop.

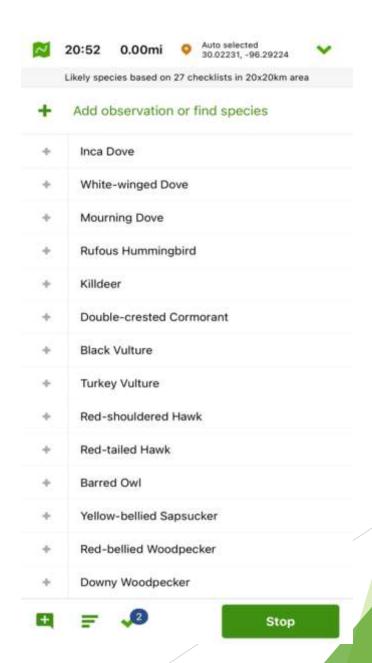

Complete any additional fields (like location) and click Submit

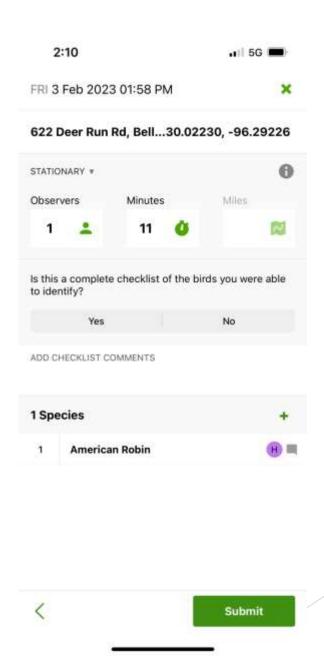

#### Learn more about each bird

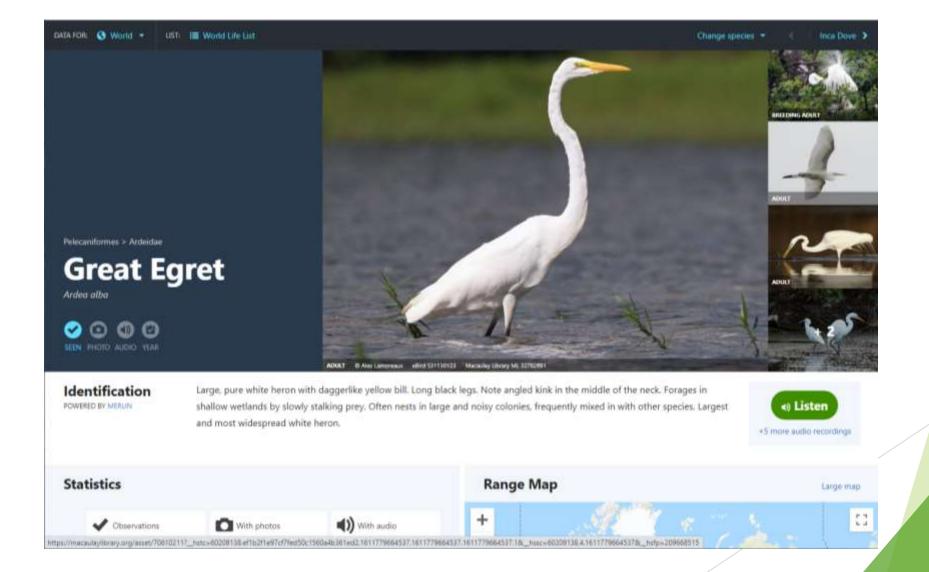

# Join the Great Backyard Bird Count February 16-19, 2024

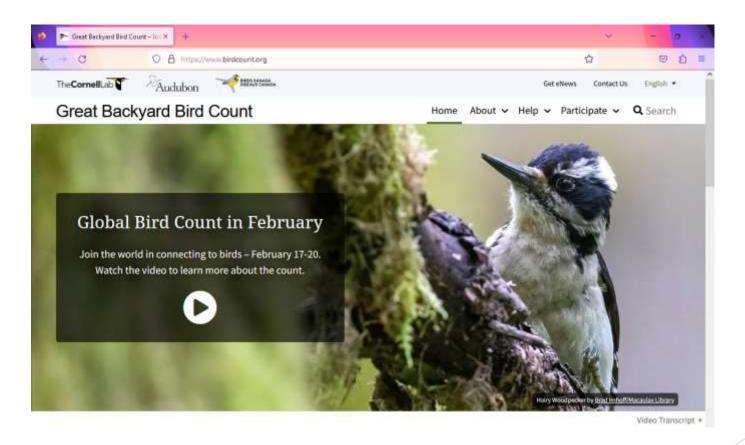

https://www.birdcount.org/

## Sign up for Project FeederWatch

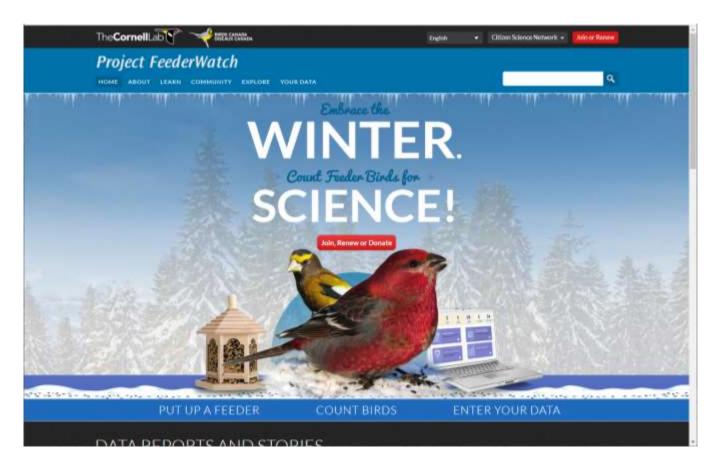

November - April Cost: About \$18

https://feederwatch.org/

#### Practice, practice, practice

- Reach out to a chapter buddy for help using the APPs.
- Try observing 1 thing a day or 1 thing a week to build up your skills and your lists
- Pay attention to ID confirmations or corrections
- Learn more by researching your observations at websites like <a href="https://www.wildflower.org">https://www.wildflower.org</a> or <a href="https://www.allaboutbirds.org">https://www.allaboutbirds.org</a>
- Share your experiences on our chapter Facebook group or in our newsletter
- ► Have a blast!!!
- ► Earn volunteer service hours when you join an event (with eBird) or a project (with iNaturalist)

#### Log volunteer service hours

- Posting observations on iNaturalist when you are contributing to a PROJECT that has been prequalified by the GL chapter; for example,
  - City Nature Tracker Challenge (coming up in April)
  - Pollinator Bioblitz (October)
- Entering eBird data for a particular EVENT / COUNT / WATCH that has been prequalified by the GL chapter; for example,
  - Project Feederwatch (annually November April)
  - Great Backyard Bird Count (over 4 days, set dates)
  - NestWatch
  - Global Big Day
  - Christmas Bird Count

### 2024 Training Class Homework Assignments

- Set up your iNaturalist account/profile
- Put the iNaturalist APP on your smartphone
- Complete at least 3 observations
- Do some research about each observation
- Write a short report about the 3 observations:
  - Common name
  - Scientific name
  - When and where you observed it
  - One fun fact that you learned about each

- Set up your eBird account/profile
- Put the eBird APP on your smartphone
- Complete a checklist that includes at least 1 species of bird
- Do some research about that bird
- Write a short report about your bird:
  - Common name
  - Scientific name
  - ▶ When and where you observed it
  - One fun fact that you learned about your bird

Email completed reports to Lori Buffum <a href="mailto:buffumhl@gmail.com">buffumhl@gmail.com</a> Deadline is February 20. Students who complete both assignments can log an hour of Initial Training with the description of Citizen Science Apps Homework.